#### CSE P 501 – Compilers

#### Code Shape I – Basic Constructs Hal Perkins Autumn 2009

# Agenda

#### • Mapping source code to x86

- **Mapping for other common architectures** follows same basic pattern
- **Now: basic statements and expressions**
- **Next: Object representation, method** calls, and dynamic dispatch

#### Review: Variables

**For us, all data will be in either:**  A stack frame (method local variables) An object (instance variables) **Local variables accessed via ebp** mov eax,[ebp+12] **Instance variables accessed via an** object address in a register **Details later** 

# Conventions for Examples

- Examples show code snippets in isolation
- Real code generator needs to deal with things like:
	- **Number 1** Which registers are busy at which point in the program
	- Which registers to spill into memory when a new register is needed and no free ones are available
		- (x86: temporaries are often pushed on the stack, but can also be stored in a stack frame)
- Register eax used below as a generic example
	- **Rename as needed for more complex code using multiple** registers
- A few peephole optimizations included below

#### **Constants**

**Source** 17 **x86** mov eax,17 **Idea: realize constant value in a register Optimization: if constant is 0** xor eax,eax

**Machine instructions from a compiler writer's perspective: "I don't** care what it was designed to do, I care what it can do!"

10/27/2009 © 2002-09 Hal Perkins & UW CSE K-5

#### Assignment Statement

**Source** 

 $var = exp;$ 

■ x86

<code to evaluate exp into, say, eax> mov  $[ebp+offset_{var}]$ , eax

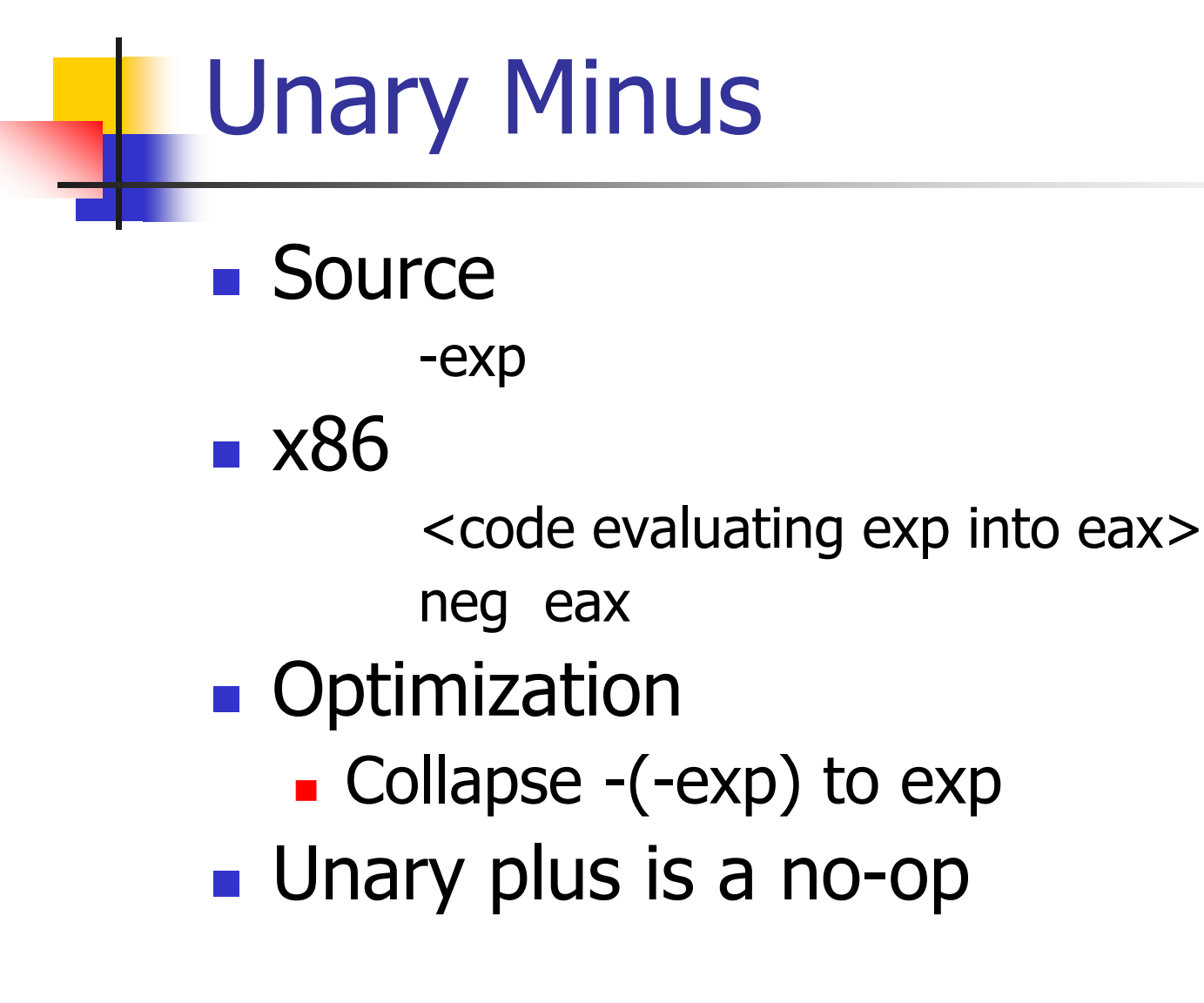

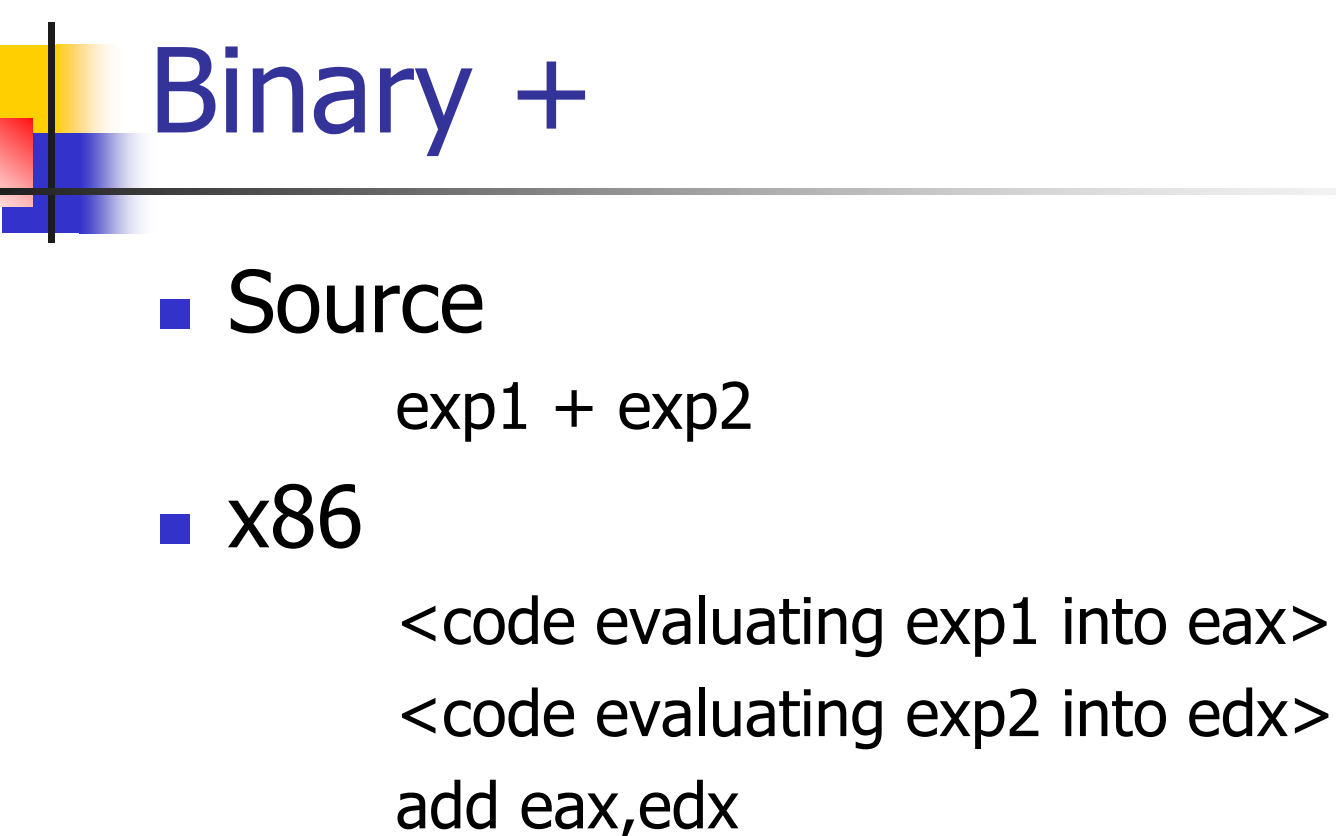

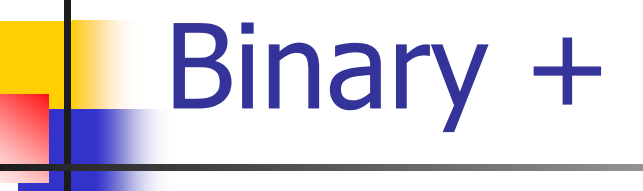

**Optimizations** 

- If exp2 is a simple variable or constant add eax,exp2
- Change  $exp1 + -exp2$  into  $exp1-exp2$
- If exp2 is  $1$

inc eax

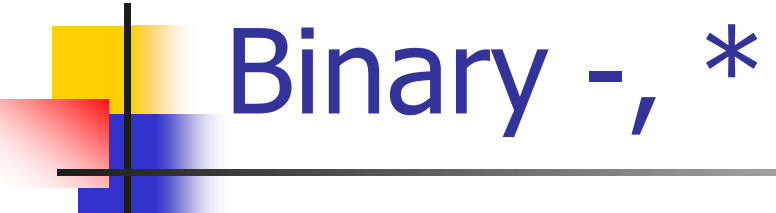

- $\blacksquare$  Same as  $+$ 
	- Use sub for  $-$  (but not commutative!)
	- Use imul for  $*$
- **n** Optimizations
	- **Use left shift to multiply by powers of 2** 
		- (If your multiplier is really slow or you've got free scalar units and multiplier is busy,  $10*x = (8*x)+(2*x)$
	- **Use x+x instead of 2\*x, etc. (faster)**
	- Use dec for x-1

# Integer Division

- **Ghastly on x86** 
	- **Diam Diam 20 and 54 bit int divided by 32-bit int 4**
	- **Requires use of specific registers**
- **Source**

exp1 / exp2

 $\blacksquare$  x86

<code evaluating exp1 into eax **ONLY**>

<code evaluating exp2 into ebx>

cdq ; extend to edx:eax, clobbers edx

idiv ebx ; quotient in eax; remainder in edx

# Control Flow

- Basic idea: decompose higher level operation into conditional and unconditional gotos
- In the following,  $j_{\text{false}}$  is used to mean jump when a condition is false
	- **No such instruction on x86**
	- **Nillick** have to realize with appropriate sequence of instructions to set condition codes followed by conditional jumps
	- **Normally won't actually generate the value "true"** or "false" in a register

#### **While**

**Source** 

while (cond) stmt

 $\blacksquare$  x86

test: < code evaluating cond> j<sub>false</sub> done

- <code for stmt>
- jmp test

done:

**Note: In generated asm code we'll need to** generate unique label for each loop, conditional statement, etc.

#### Optimization for While

- Put the test at the end
	- jmp test
	- loop: < code for stmt>
	- test: <code evaluating cond>
		- j<sub>true</sub> loop
- Why bother?
	- **Pulls one instruction (jmp) out of the loop**
	- **Avoids a pipeline stall on jmp on each iteration** 
		- Although modern processors will often predict control flow and avoid the stall
- Easy to do from AST or other IR; not so easy if generating code on the fly (e.g., recursive descent 1pass compiler)

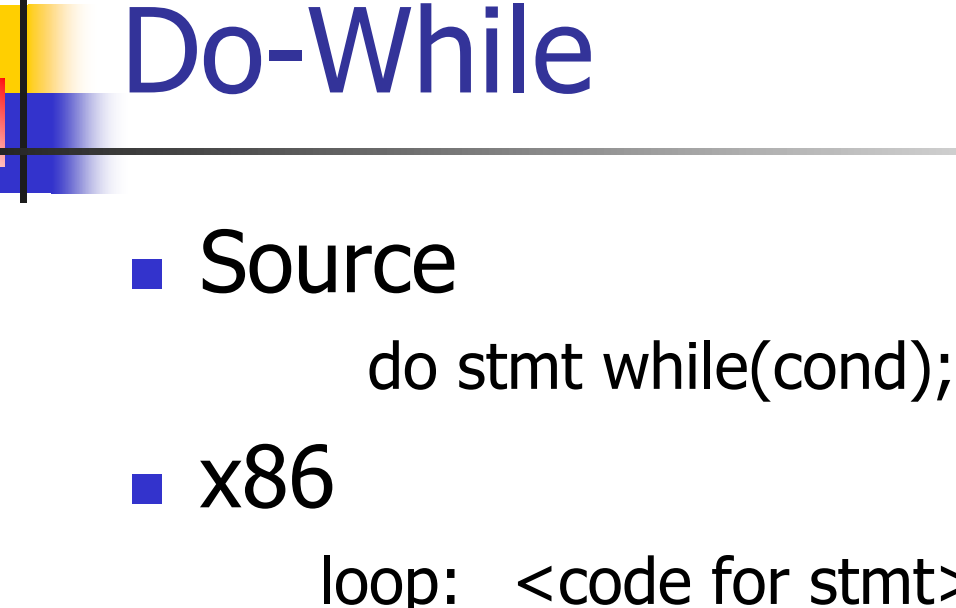

loop: < code for stmt> <code evaluating cond> j<sub>true</sub> loop

If **Source** if (cond) stmt **x86** <code evaluating cond> j<sub>false</sub> skip <code for stmt> skip:

If-Else **Source** if (cond) stmt1 else stmt2 **x86** <code evaluating cond> j<sub>false</sub> else <code for stmt1> jmp done else: <code for stmt2> done:

# Jump Chaining

- **Diservation: naïve implementation can** produce jumps to jumps
- **Depart Deptimization: if a jump has as its target** an unconditional jump, change the target of the first jump to the target of the second
	- **Repeat until no further changes**

#### Boolean Expressions

What do we do with this?

 $x > y$ 

- **It is an expression that evaluates to** true or false
	- $\blacksquare$  Could generate the value (0/1 or whatever the local convention is)
	- **But normally we don't want/need the** value; we're only trying to decide whether to jump

#### Code for exp1 > exp2

■ Basic idea: designate jump target, and whether to jump if the condition is true or if it is false

Example:  $exp1 > exp2$ , target L123, jump on false

<evaluate exp1 to eax>

<evaluate exp2 to edx>

cmp eax,edx

jng L123

#### Boolean Operators: !

- **Source** 
	- ! exp
- Context: evaluate exp and jump to L123 if false (or true)
- To compile !, reverse the sense of the test: evaluate exp and jump to L123 if true (or false)

# Boolean Operators: && and ||

- In  $C/C++/Java/C#$ , these are shortcircuit operators
	- **Right operand is evaluated only if needed**
- **Basically, generate the if statements** that jump appropriately and only evaluate operands when needed

#### Example: Code for &&

**Source** if (exp1 && exp2) stmt **■ x86** <code for exp1> j<sub>false</sub> skip <code for exp2> j<sub>false</sub> skip <code for stmt> skip:

# Example: Code for ||

**Source** if (exp1 || exp2) stmt **■ x86** <code for exp1> j<sub>true</sub> doit <code for exp2> j<sub>false</sub> skip doit: <code for stmt> skip:

# Realizing Boolean Values

- **If a boolean value needs to be stored in a** variable or method call parameter, generate code needed to actually produce it
- **Typical representations: 0 for false,**  $+1$  **or**  $-1$ for true
	- C specifies 0 and 1; we'll use that
	- Best choice can depend on machine instructions; normally some convention is established during the primeval history of the architecture

# Boolean Values: Example

**Source**  $var =$  bexp; **x86** <code for bexp>

j<sub>false</sub> genFalse mov eax,1 jmp storeIt genFalse: mov eax,0 storeIt: mov [ebp+offset<sub>var</sub>], eax ; generated by asg stmt

#### Better, If Enough Registers

#### Source

 $var =$  bexp;

**x86** 

xor eax,eax <code for bexp> j<sub>false</sub> storeIt inc eax storeIt: mov [ebp+offset<sub>var</sub>], eax ; generated by asg stmt

 Or use conditional move (movecc) instruction if available – avoids pipeline stalls due to conditional jumps

# Other Control Flow: switch

- **Naïve: generate a chain of nested if-else if** statements
- Better: switch is designed to allow an  $O(1)$ selection, provided the set of switch values is reasonably compact
- Idea: create a 1-D array of jumps or labels and use the switch expression to select the right one
	- **Need to generate the equivalent of an if statement** to ensure that expression value is within bounds

**Source** switch (exp) { case 0: stmts0; case 1: stmts1; case 2: stmts2; }

**Switch** 

#### X86

 $\epsilon$  and  $\epsilon$  axp in eax "if (eax  $< 0$  || eax  $> 2$ ) jmp defaultLabel" mov eax,swtab[eax\*4] jmp eax .data swtab dd L0 dd L1 dd L2 .code L0: <stmts0> L1: <stmts1>

L2: <stmts2>

# Arrays

- **Several variations**
- $C/C++/Java$ 
	- **.** 0-origin; an array with n elements contains variables a<sup>[0]</sup>...a<sup>[n-1]</sup>
	- 1 or more dimensions; row major order
- **Key step is to evaluate a subscript** expression and calculate the location of the corresponding element

#### 0-Origin 1-D Integer Arrays

- **Source** 
	- exp1[exp2]
- **x86** 
	- <evaluate exp1 (array address) in eax> <evaluate exp2 in edx> address is  $[eax+4*edx]$ ; 4 bytes per element

#### 2-D Arrays

- Subscripts start with 1 (default)
- C, etc. use row-major order
	- E.g., an array with 3 rows and 2 columns is stored in this sequence:  $a(1,1)$ ,  $a(1,2)$ ,  $a(2,1)$ ,  $a(2,2)$ ,  $a(3,1)$ , a(3,2)
- **Fortran uses column-major order** 
	- **Exercises: What is the layout? How do you calculate** location of  $a(i,j)$ ? What happens when you pass array references between Fortran and C/etc. code?
- Java does not have "real" 2-D arrays. A Java 2-D array is a pointer to a list of pointers to the rows

# $a(i,j)$  in  $C/C++/etc.$

- $\blacksquare$  To find a(i,j), we need to know
	- **Ju** Values of i and j
	- **How many columns the array has**
- **Location of a(i,j) is** 
	- Location of  $a + (i-1)*(# of columns) + (i-1)$
- Can factor to pull out load-time constant part and evaluate that at load time – no recalculating at runtime

#### Coming Attractions

- **Example 2** Code Generation for Objects
	- **Representation**
	- **Method calls**
	- **Inheritance and overriding**
- **Strategies for implementing code** generators
- $\blacksquare$  Code improvement optimization